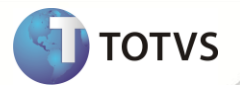

## **Notas de Release 11.7**

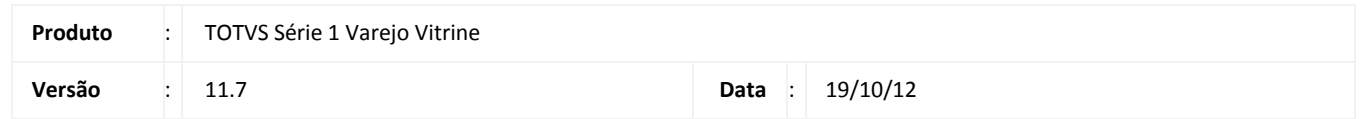

A seguir são apresentadas as funções implementadas na linha de produto **TOTVS Série 1 Varejo (Vitrine®)**, expedidas neste pacote de atualização.

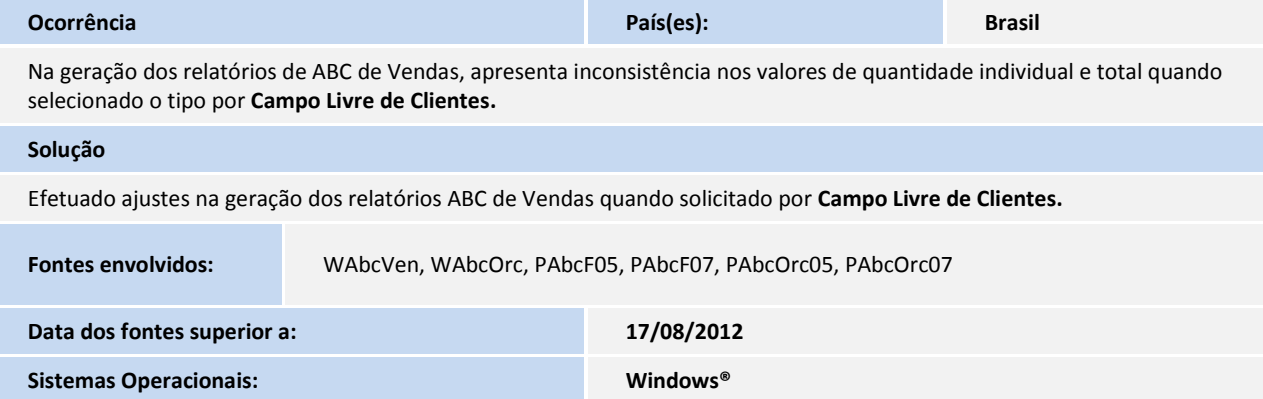

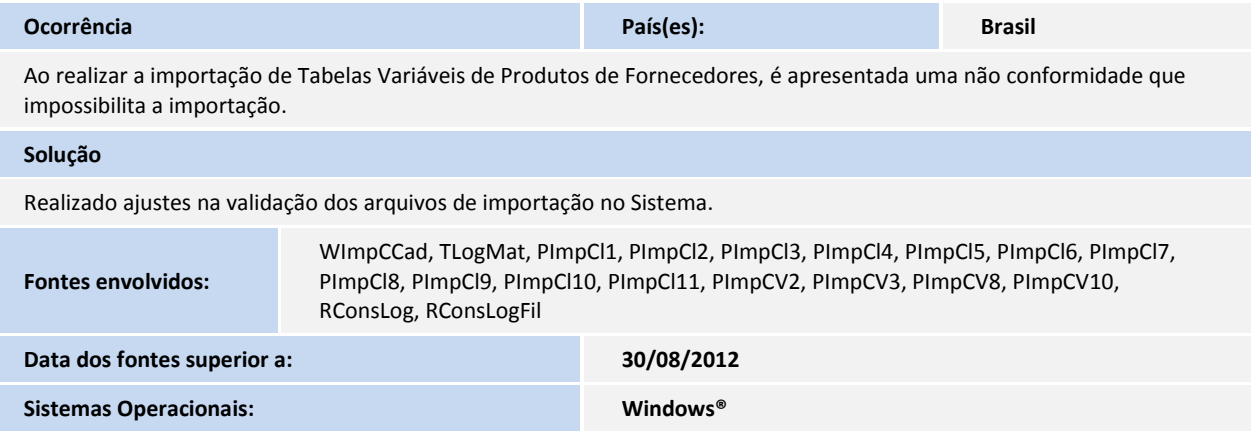

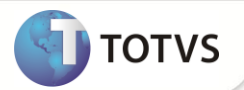

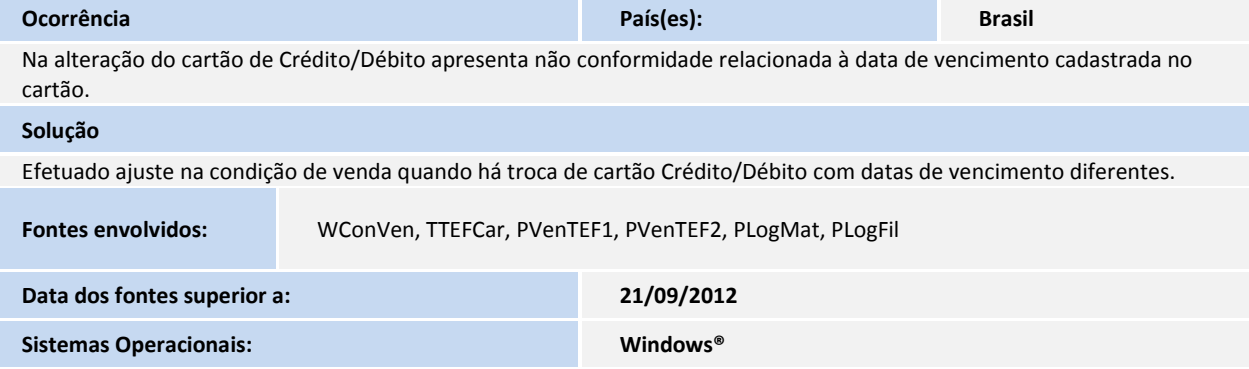

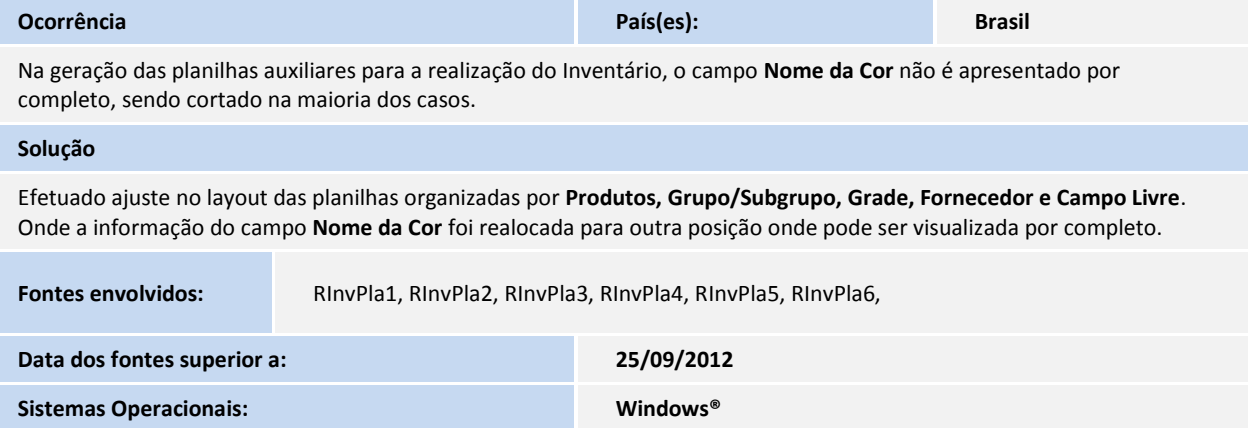

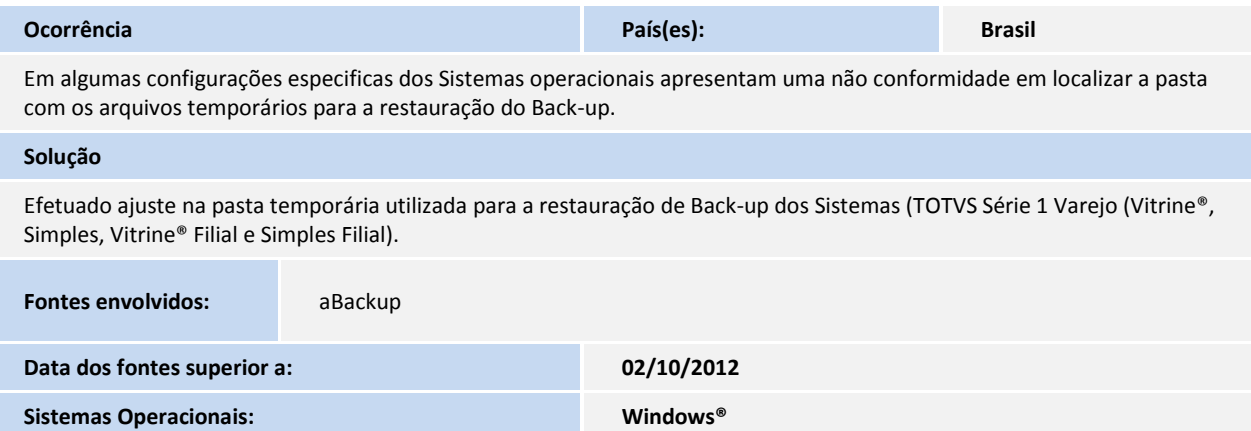

 $\overline{\phantom{a}}$ 

ī

 $\mathbb{R}^2$ Ī

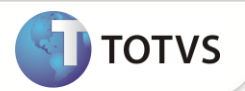

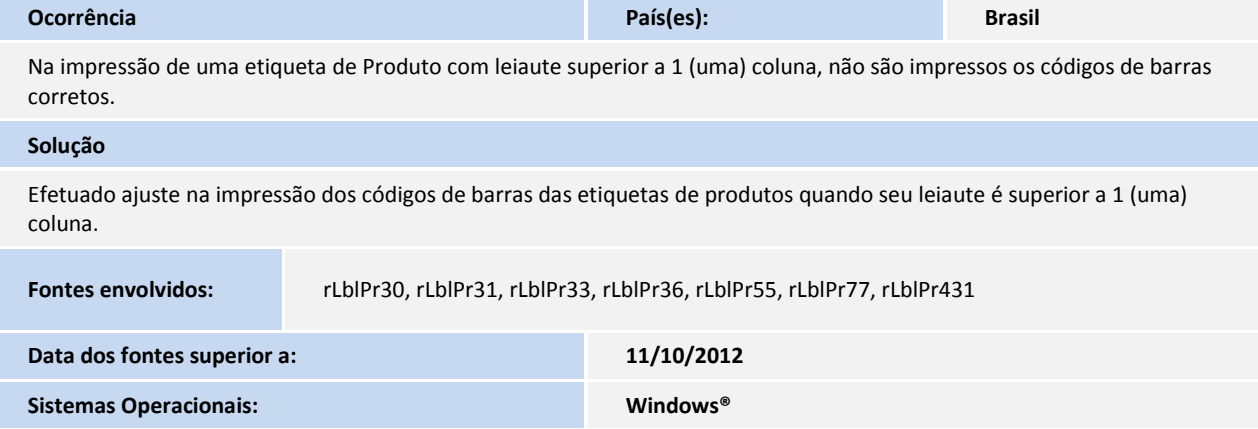